[Home](https://www.cu.edu/) > m-Fin SUMMARY vs. m-Fin TOTAL

## [m-Fin SUMMARY vs. m-Fin TOTAL](https://www.cu.edu/blog/m-fin/m-fin-summary-vs-m-fin-total) [1]

June 25, 2012 by [Carl Sorenson](https://www.cu.edu/blog/m-fin/author/1555) [2]

SUMMARY reports summarize to speedtype/FOPPS. TOTAL reports summarize to fund.

Example: Run m-Fin REVENUE AND EXPENDITURE SUMMARY for a set of speedtypes. You get one page for each speedtype. Run m-Fin REVENUE AND EXPENDITURE TOTAL for the same set of speedtypes. You get a page for each fund and then a final page summing all funds.

SUMMARY reports keep speedtypes separate. TOTAL reports do not.

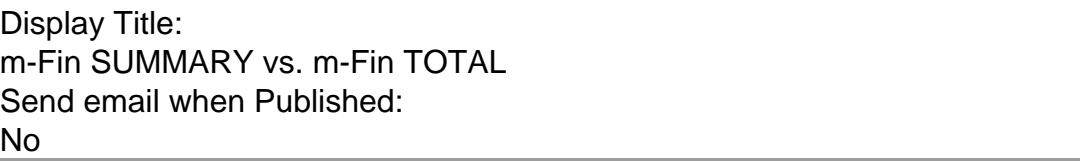

Source URL: <https://www.cu.edu/blog/m-fin/m-fin-summary-vs-m-fin-total>

Links

[\[1\] https://www.cu.edu/blog/m-fin/m-fin-summary-vs-m-fin-total](https://www.cu.edu/blog/m-fin/m-fin-summary-vs-m-fin-total) [\[2\] https://www.cu.edu/blog/m](https://www.cu.edu/blog/m-fin/author/1555)[fin/author/1555](https://www.cu.edu/blog/m-fin/author/1555)